### **NOTA**

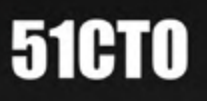

#### World Of Tech 2017

## 目全球架构与运维技术峰会图

2017年4月14日-15日 北京富力万丽酒店

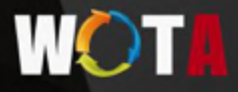

#### **51CT0**

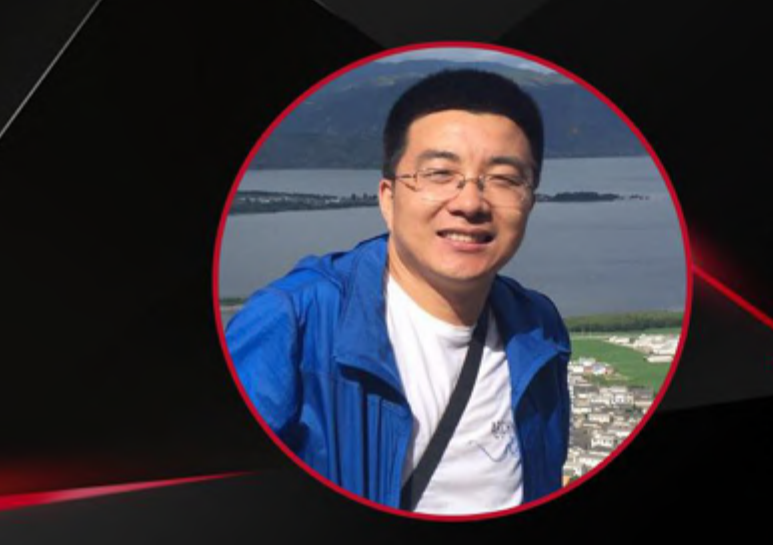

## 出品人及主持人: 李庆丰 新浪微博研发中心

### 容器技术实践

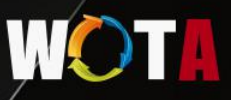

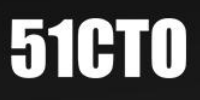

# **ContainerOps** DevOps Orchestration

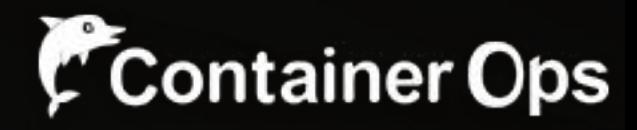

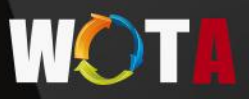

### **51CT0**

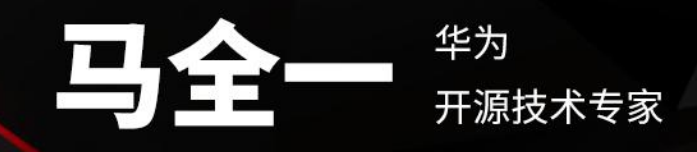

### 分享主题:

基于容器技术实现 DevOps Orchestration

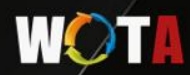

## Who Am I?

#### **Quanyi Ma**

DevOps & Open Source Expert Senior Architect & Full Stack Developer

Email: maquanyi@huawei.com Twitter: @genedna Github: https://github.com/genedna

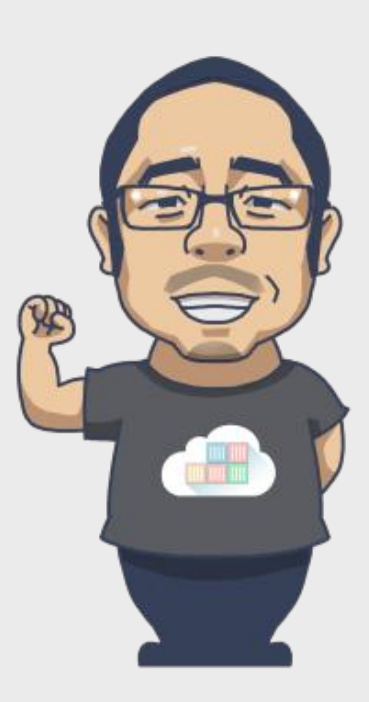

## DevOps Story

- •**2007** While consulting on a data center migration for the Belgium government, system administrator Patrick Debois becomes frustrated by conflicts between developers and system admins. He ponders solutions.
- Agile Conference 2008 in Toronto Andrew Clay Shafer's "*birds of a feather*" ad hoc session called Agile Infrastructure. The only person who showed up was Patrick Debois. Shafer and Debois started a Google group called "Agile System Administration"
- •**O'Reilly Velocity 2009 Conference** Presentation at Velocity of **10+ Deploys per Day:** *Dev* and *Ops Cooperation* at *Flickr* by John Allspaw and Paul Hammond – Debois watched by streaming video, tweeted.
- October 2009 Organized through Twitter. Conversation continued on Twitter and the #DevOps hashtag was born, dropping "Days" for brevity.
- **•2010 Mountain View, CA** DevOpsDays
- Mar. 2011 Gartner's first notes about DevOps
- •**April 2012** In an InfoQ video interview, Debois admitted that naming the movement was not as intentional as it might seem: "I picked 'DevOpsDays' as Dev and Ops working together because 'Agile System Administration' was too long," he said. **"There never was a grand plan for DevOps as a word."**

## What's the DevOps?

DevOps is "a portmanteau of *'development'* and 'operations'" and is "a software development method that *stresses communications, collaboration, integration, automation and measurement of cooperation between* software developers and other IT *professionals".* 

-*From Wikipedia* 

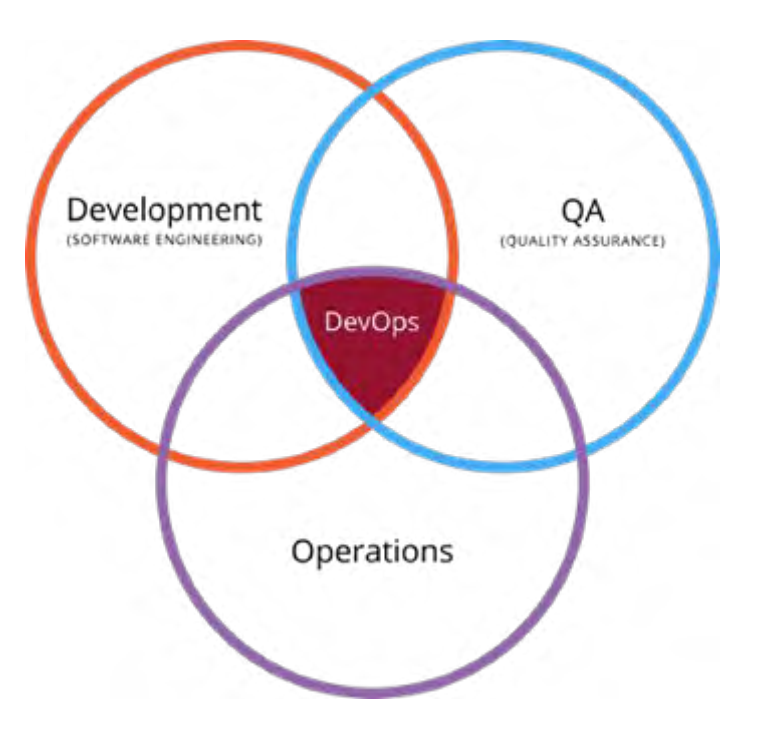

**DevOps is an operational philosophy that promotes better communication between development and operations as more elements of operations become programmable.**

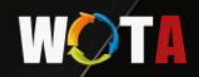

## What's the DevOps ultimate AIM?

 $Goal \rightarrow$ 

The ultimate is break down barriers between developer, QAs and operators.

 $How ->$ 

- Define the operation environment at development stage.
- Define the process from development to the production.
- Automate everything.

## Why improve so hard?

- Don't break the original DevOps workflow.
- Add DevOps orchestration tool adaptive the workflow.
- Improve the process with customize DevOps task.
- Add DevOps service like Travis CI.
- Everyone is happy!!!

#### Are you too busy to improve?

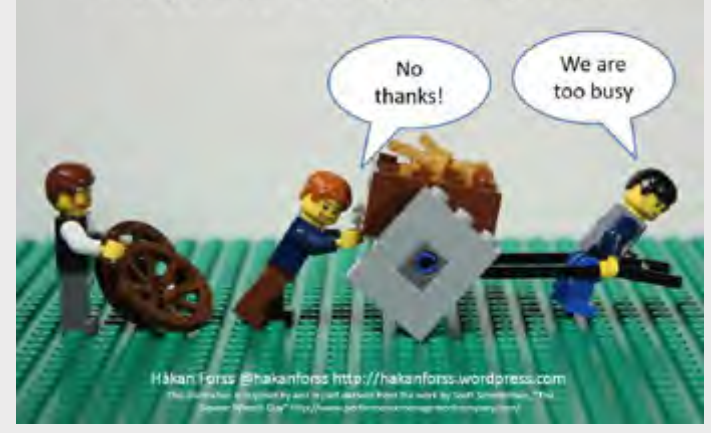

### ContainerOps - DevOps **Orchestration**

- Defining  $\rightarrow$  Component
- Drawing  $\rightarrow$  Workflow
- Running  $\rightarrow$  Container Orchestration

Open Source @ -> https://github.com/Huawei/containerops

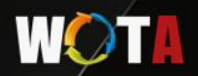

#### Defining Component - Container Image For DevOps

- 1. Encapsulating your DevOps task in a container image.
- 2. Defining the input & output data.
	- a. Data type is Key/Value
	- b. Input data with environment variables. Reserved environment variable name is [CO\_DATA].
	- c. Output data in the stdout/stderr, the reserved environment variable name is [CO\_RESULT].
	- d. Output data format  $[COUT]$  CO\_RESULT = true/false.
	- e. Base image is phusion/base image.
- 3. Management the component lifecycle in the ContainerOps system.

## Why Use DevOps Component?

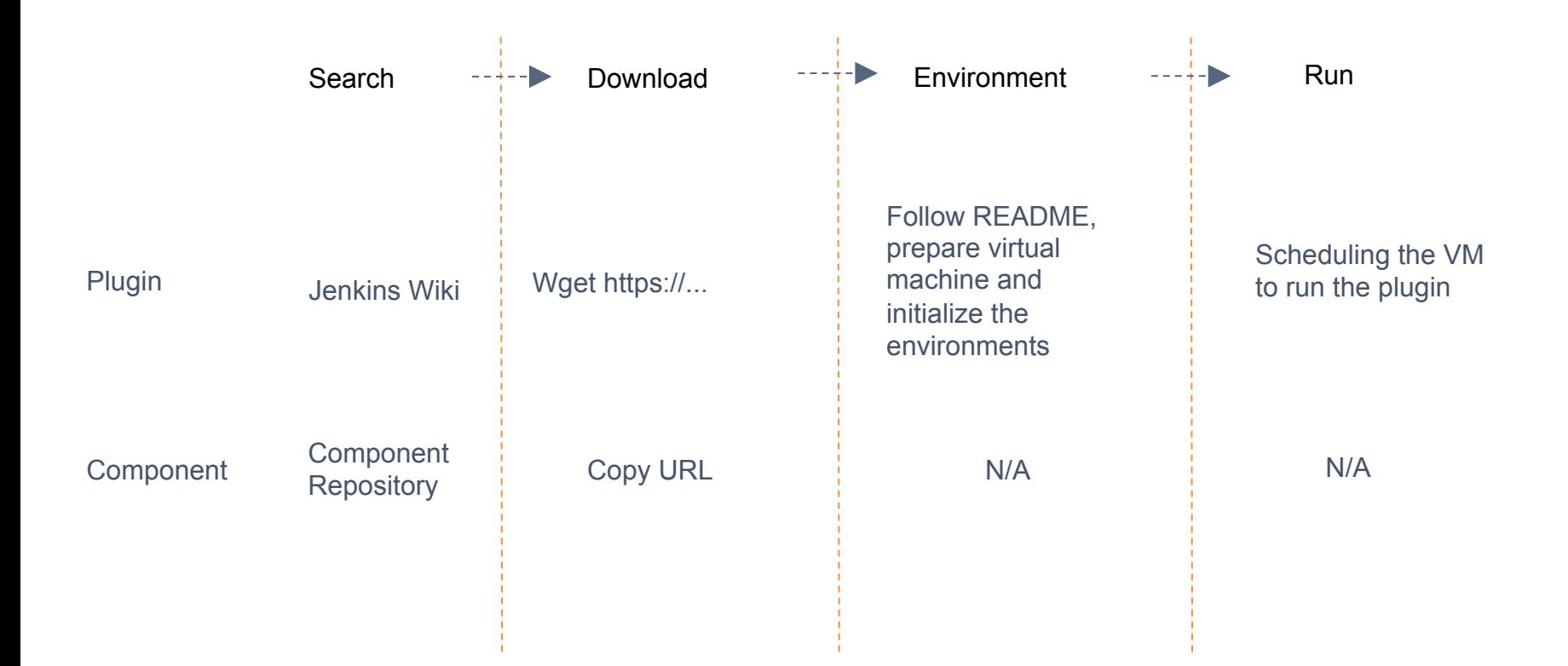

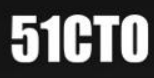

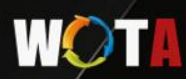

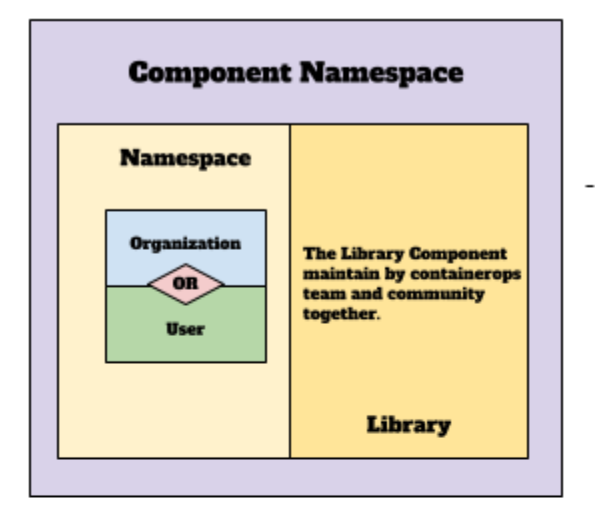

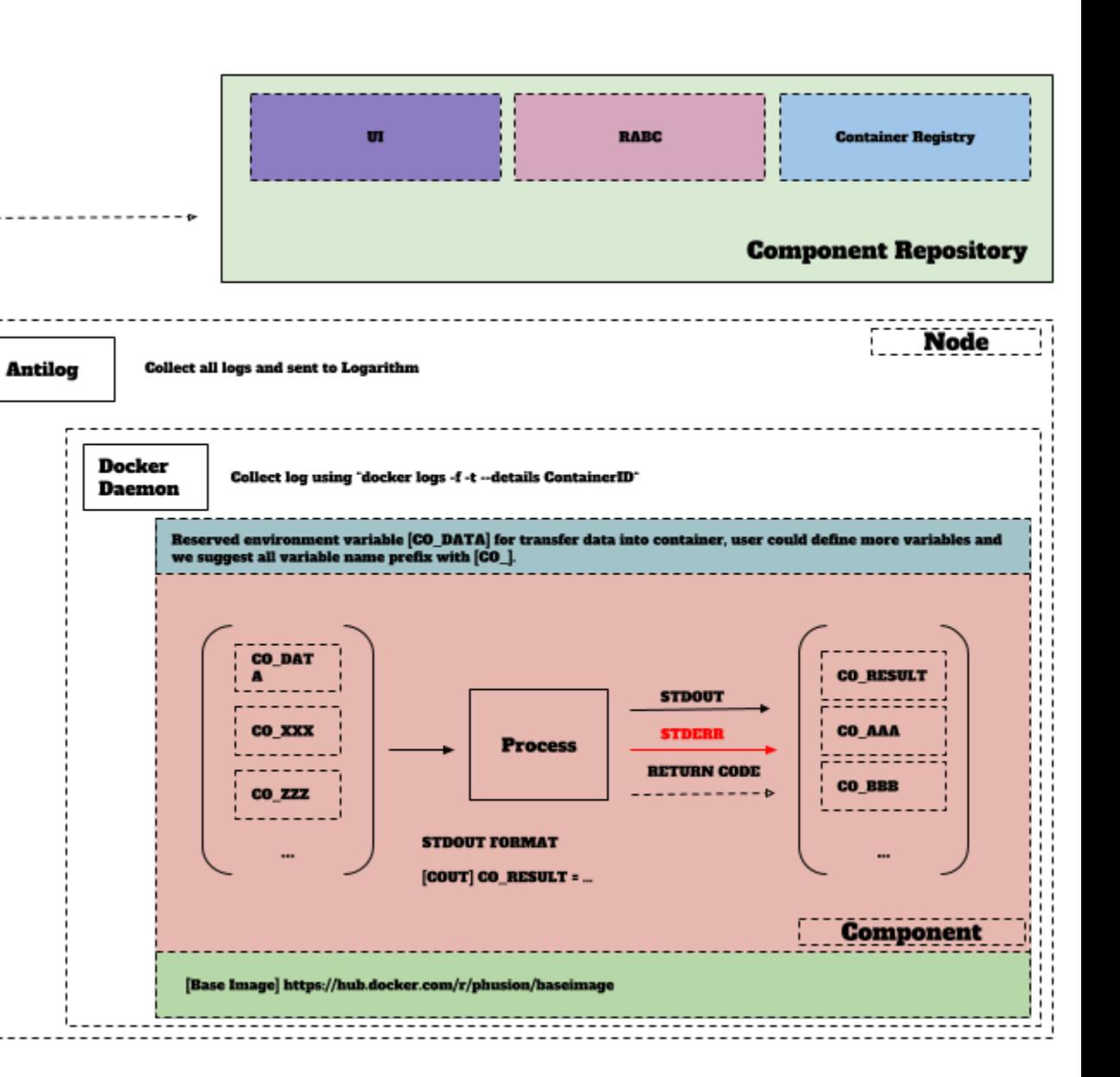

#### **Component Configuration**

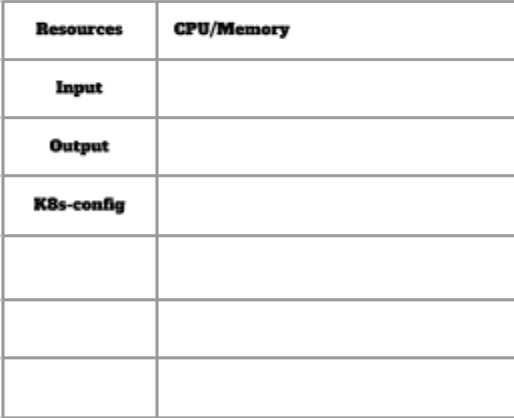

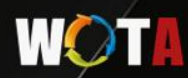

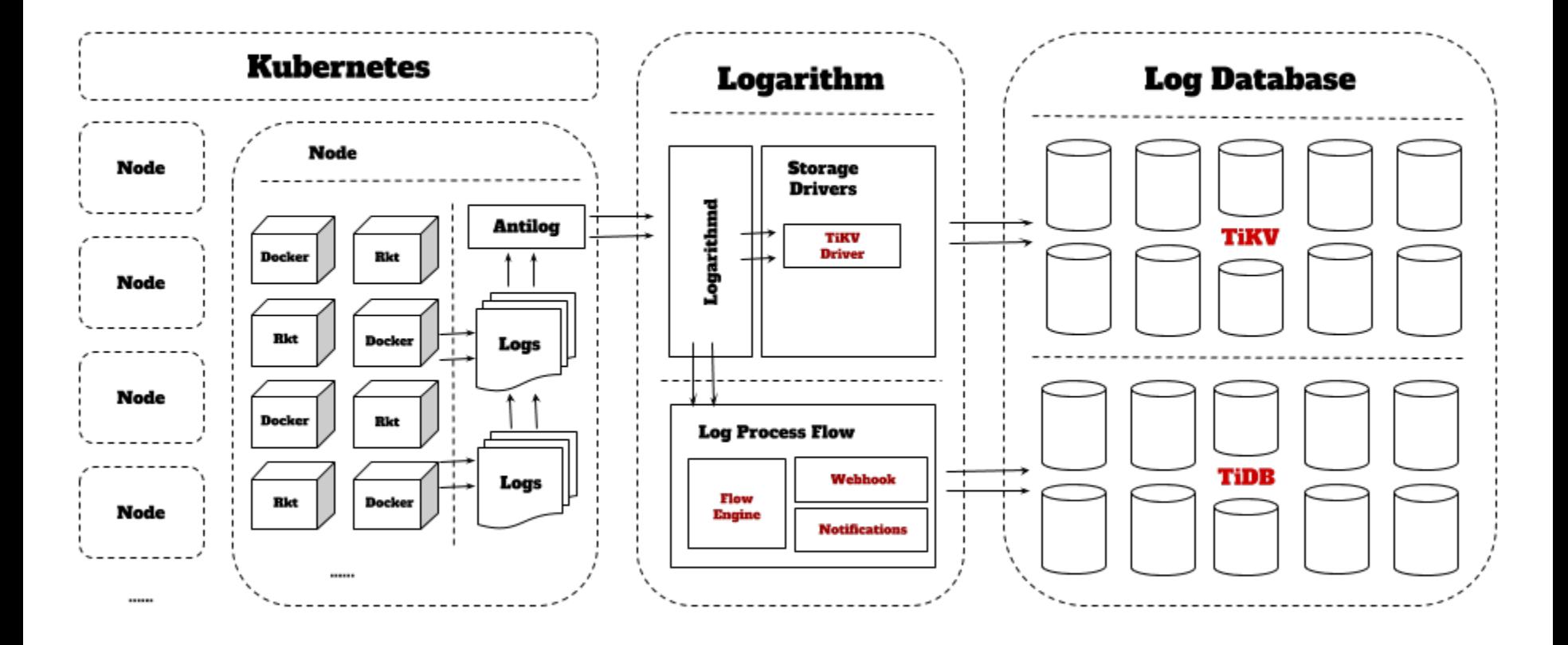

#### **WOTH**

#### flow of execute a component

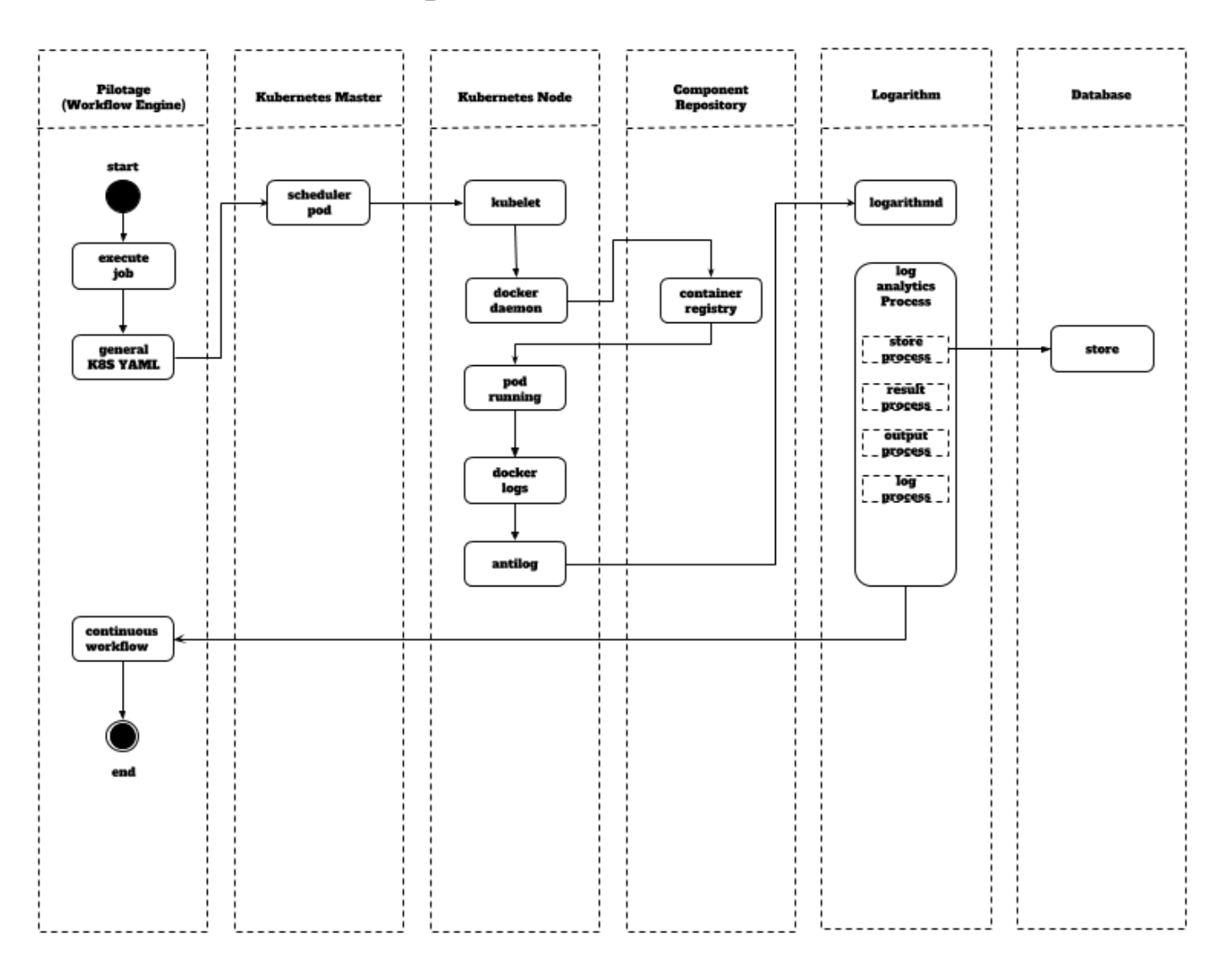

## Why A Component Not A Pod?

- 1. Adaptive other container orchestration system like Docker Swarm.
- 2. Only one task in the component to easily maintain and share.

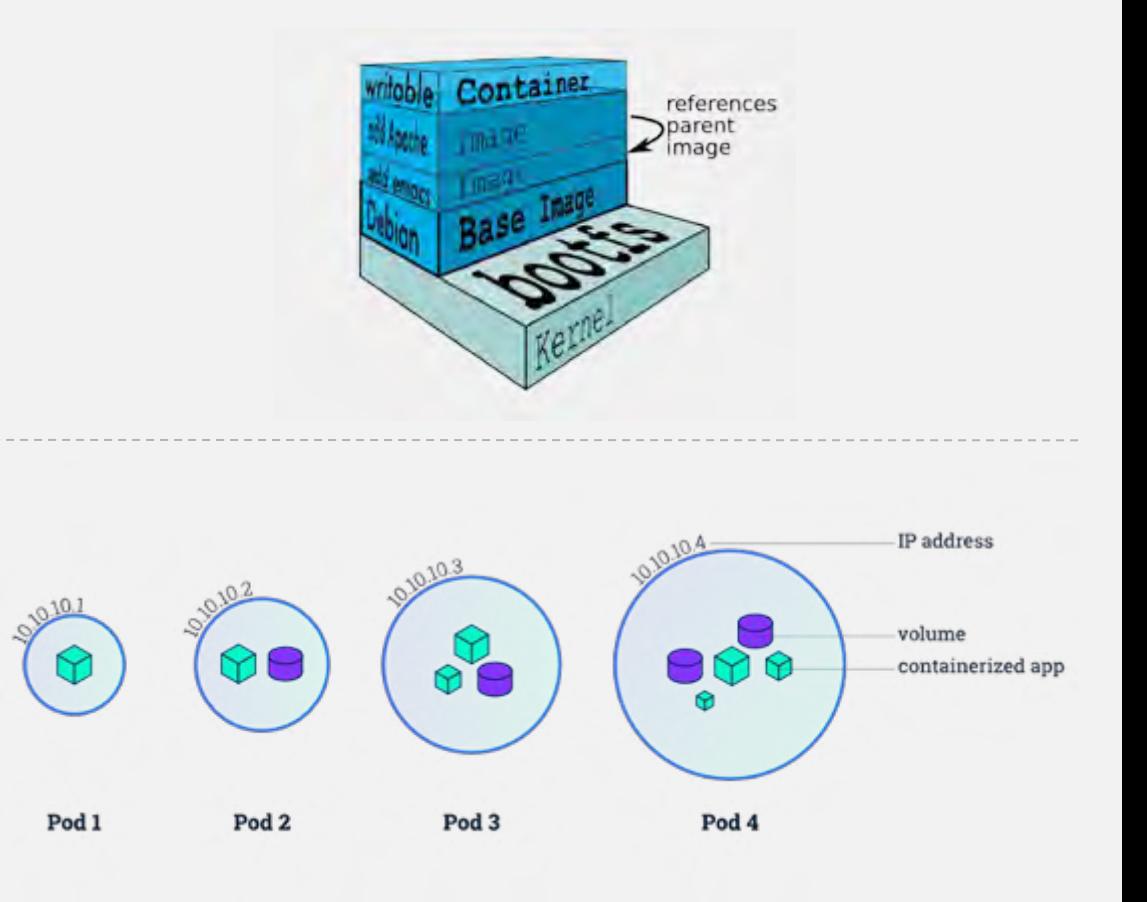

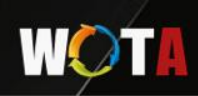

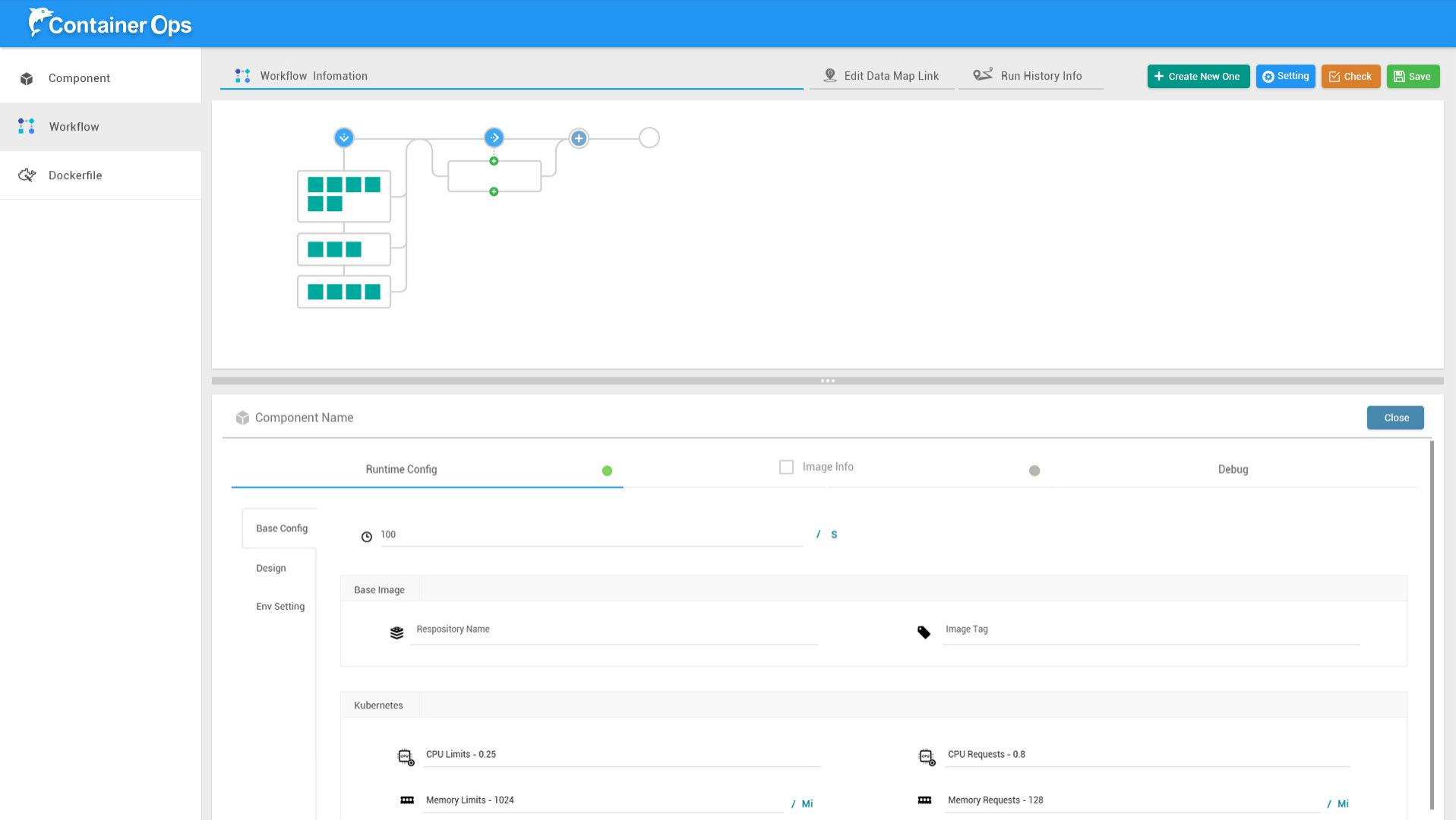

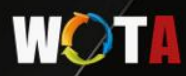

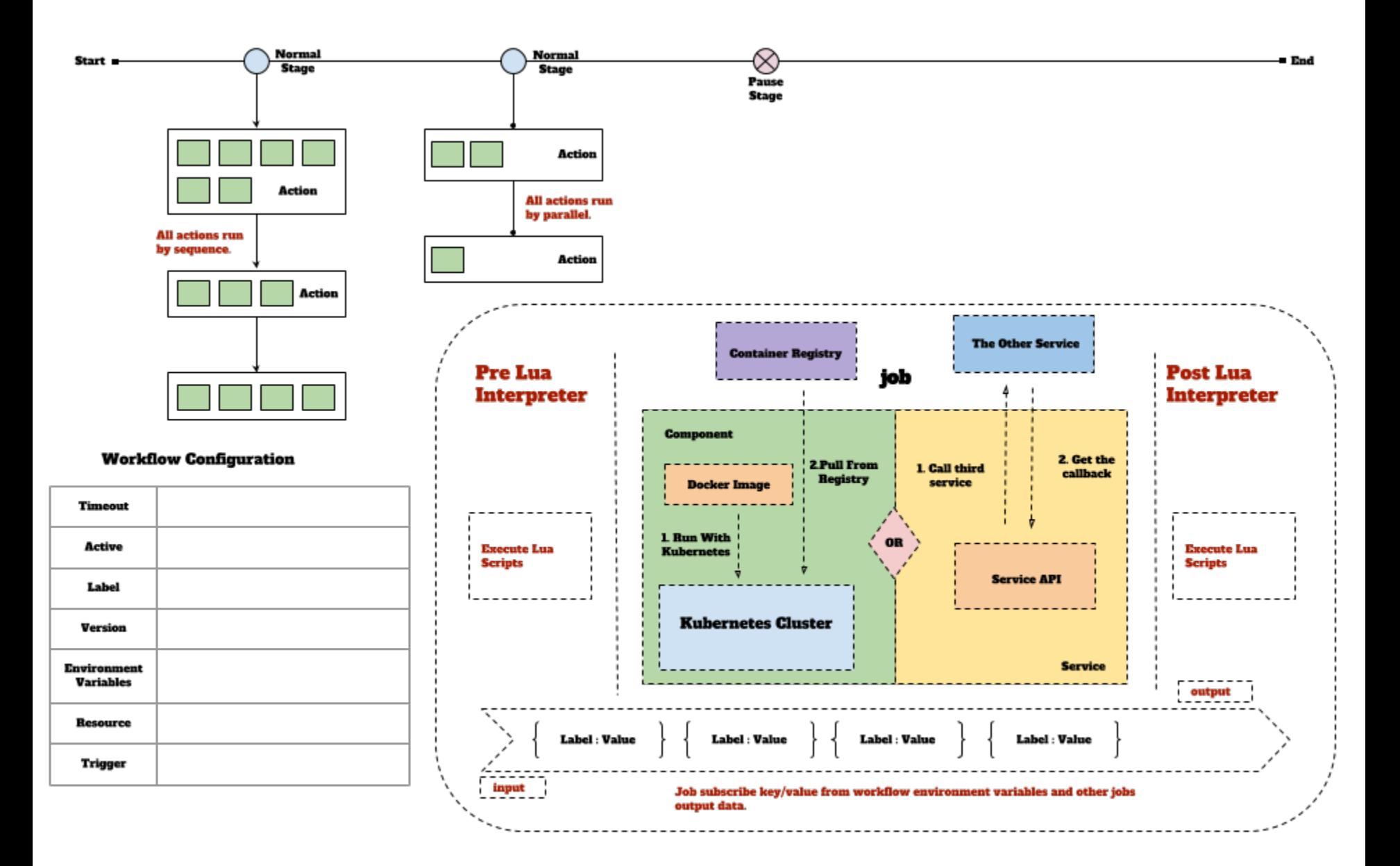

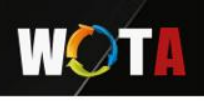

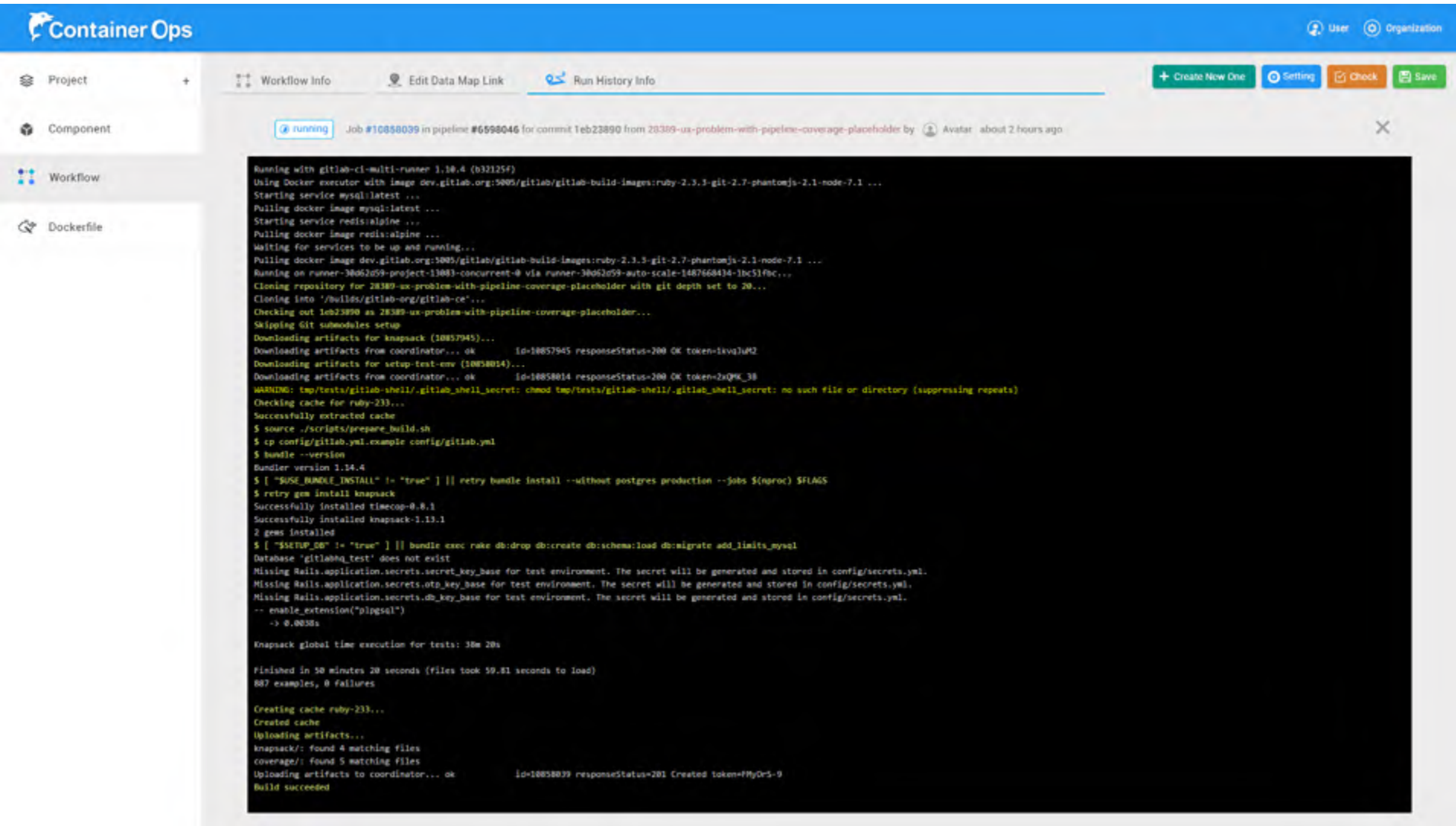

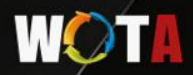

## TiDB/TiKV/PB Case

- 3 DevOps Stage with different systems:
	- 1. Test case Within Travis CI
	- 2. Merge Stage: 10000000+ MySQL test case with Jenkins.
	- 3. Release Stage: 7\*24 hours user scenario with manual.

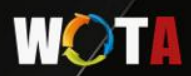

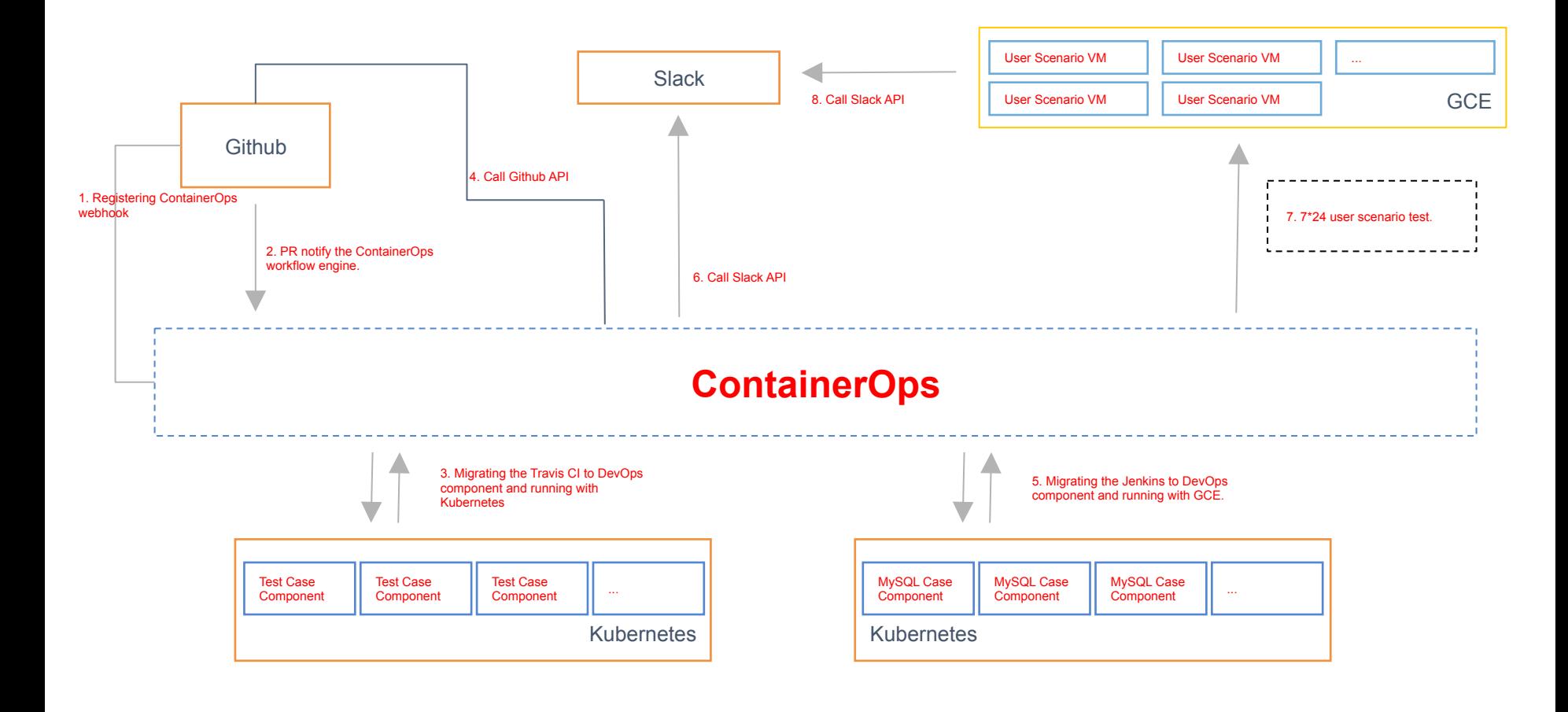

### **WOTH**

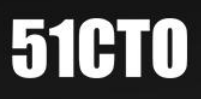

# Thank you !

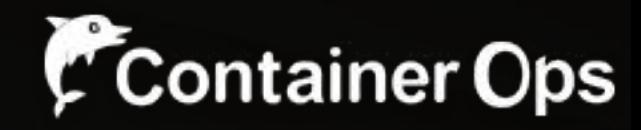